別紙1

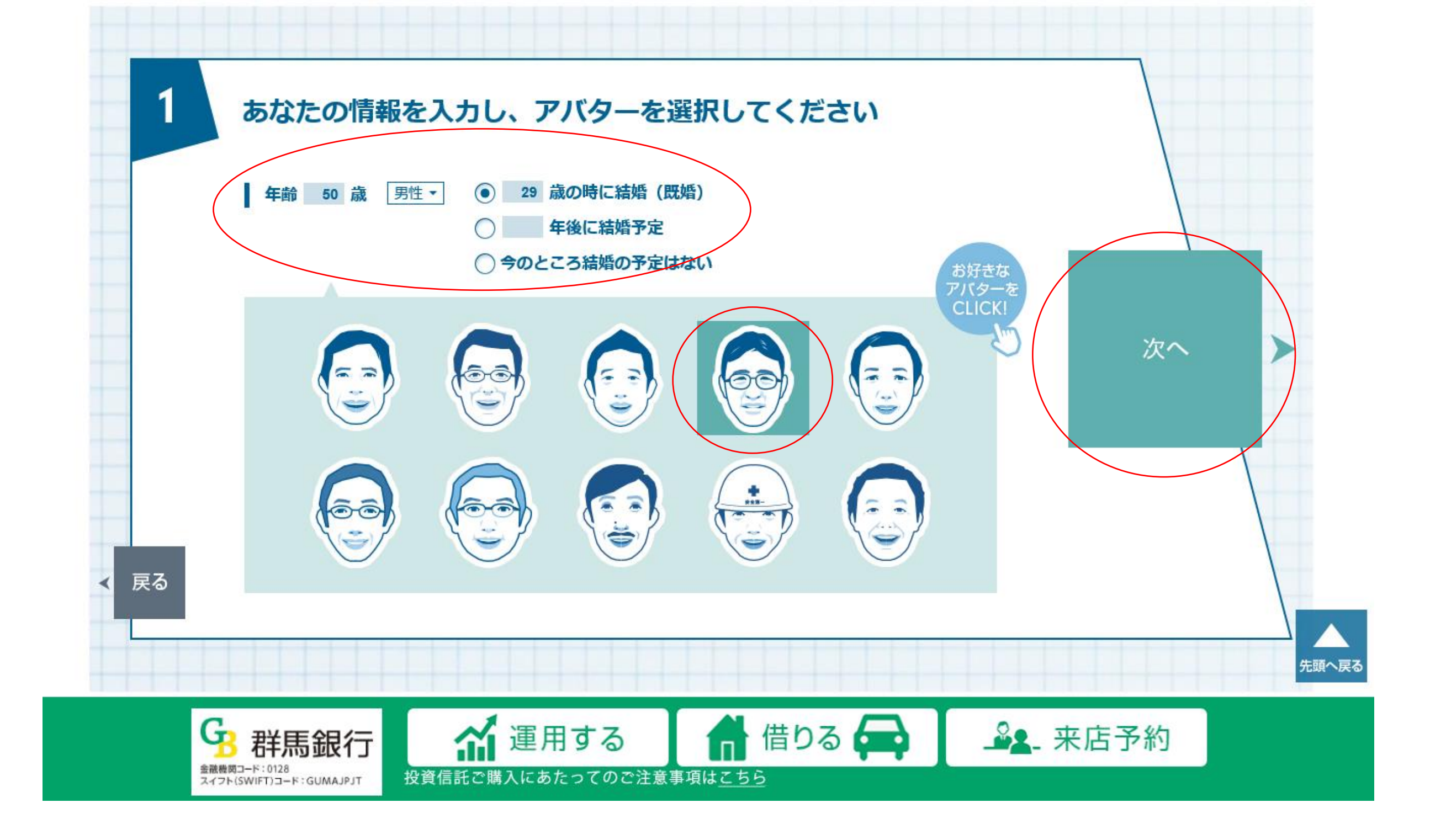

ライフプランシミュレーション(画面イメージ)

## 1.初期画面

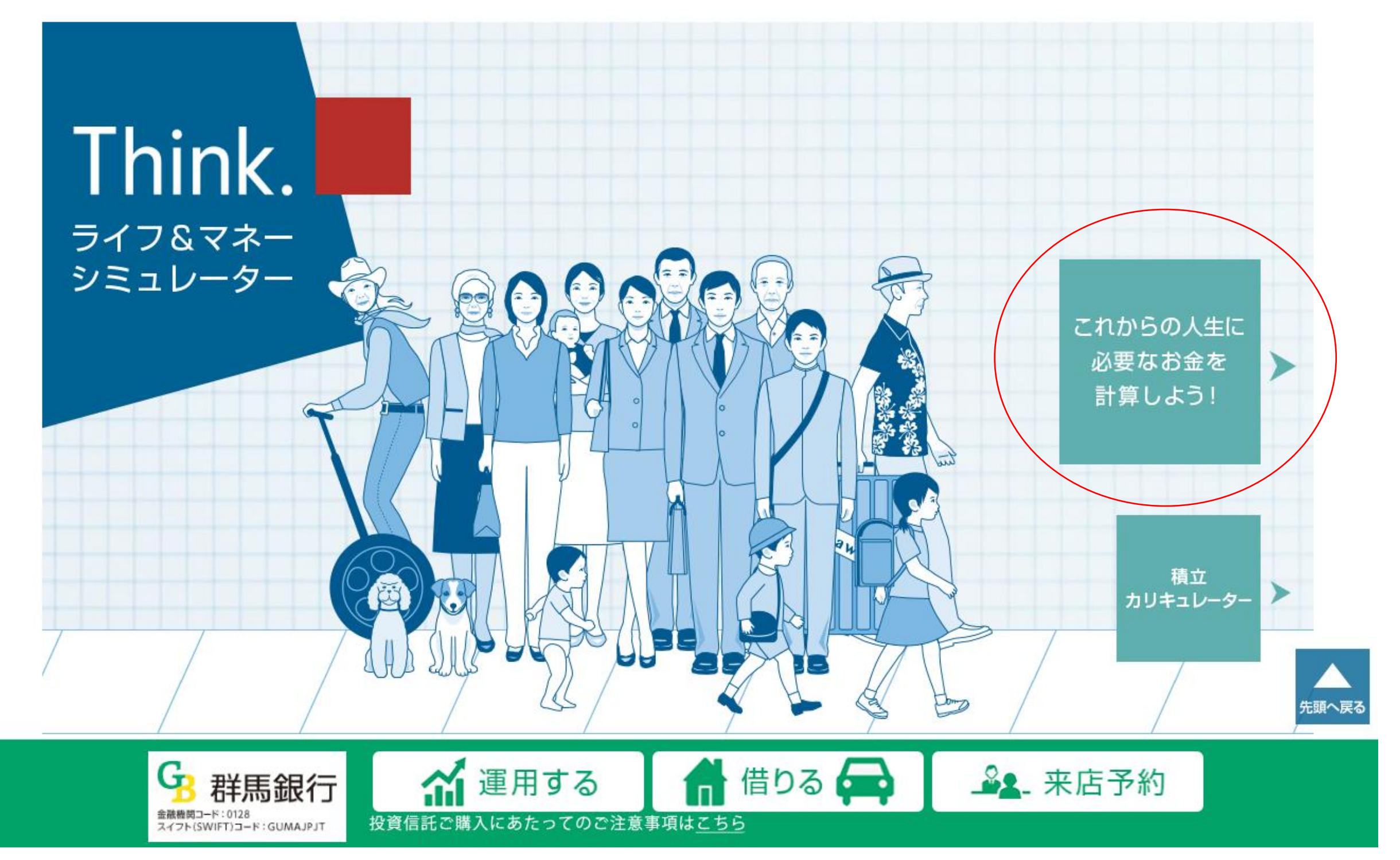

2.ご自身の年齢入力、アバター選択

# 3.ご家族情報の入力

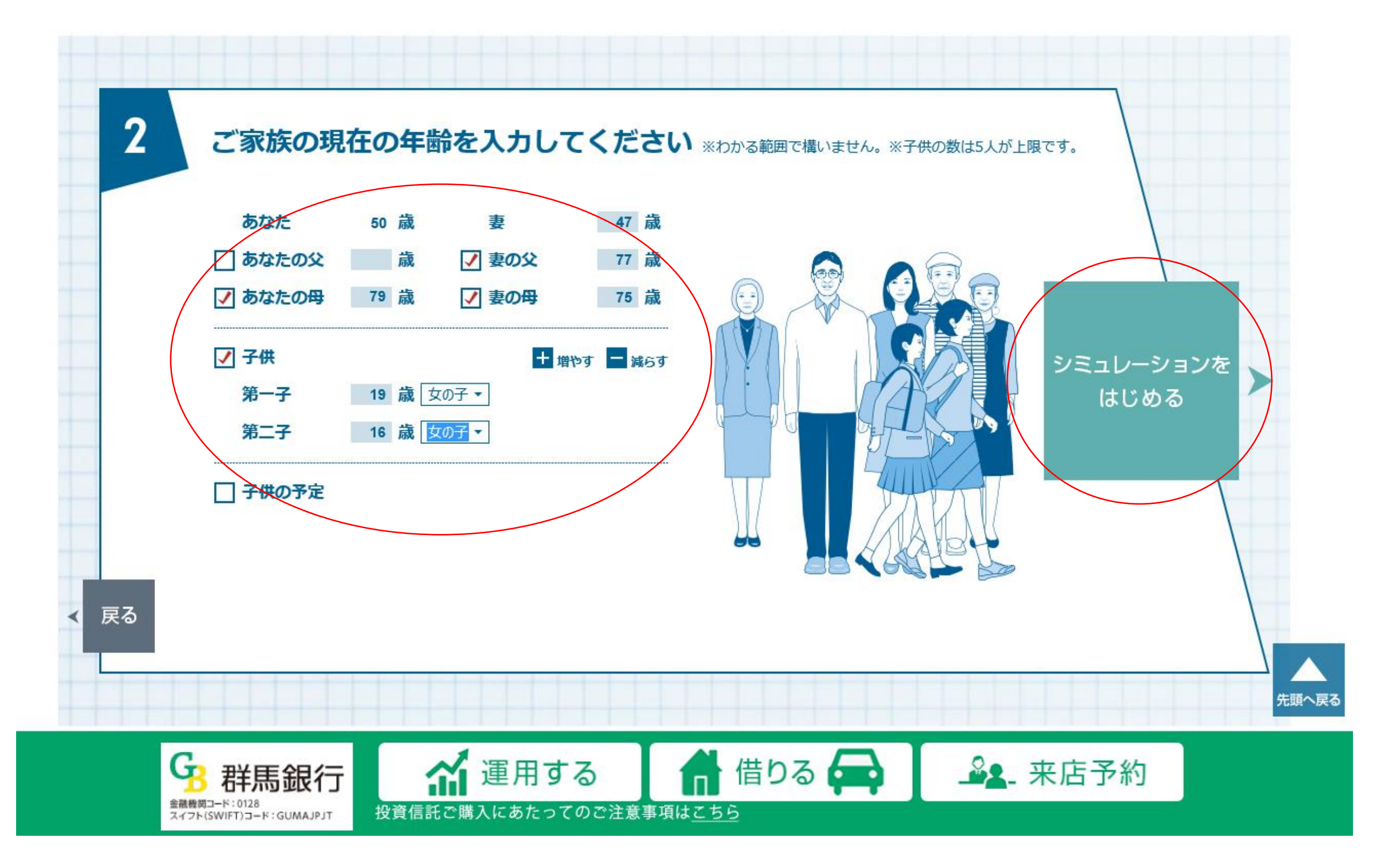

4.ライフイベントの選択

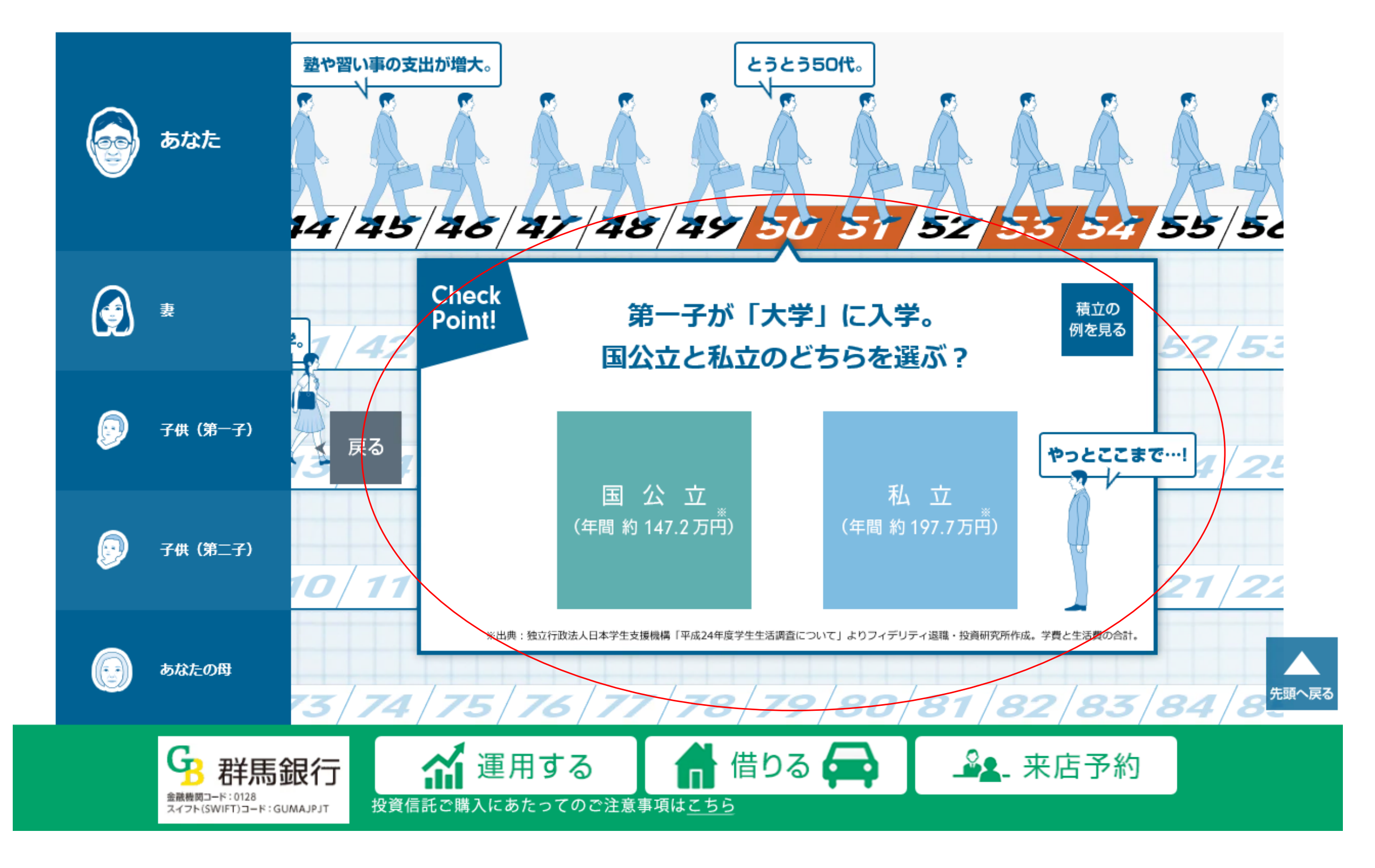

### 5.シミュレーション結果

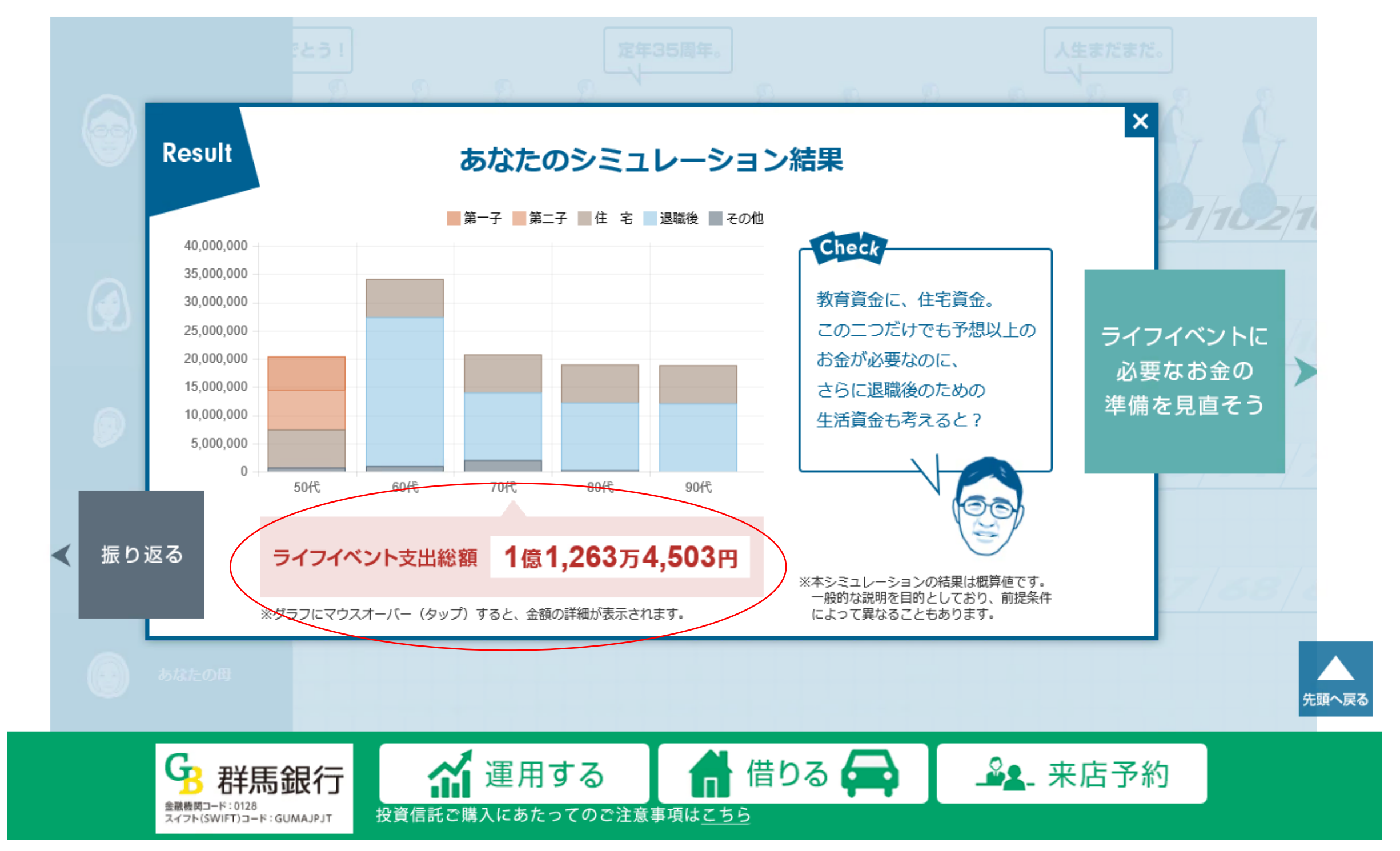

6.アドバイス画面

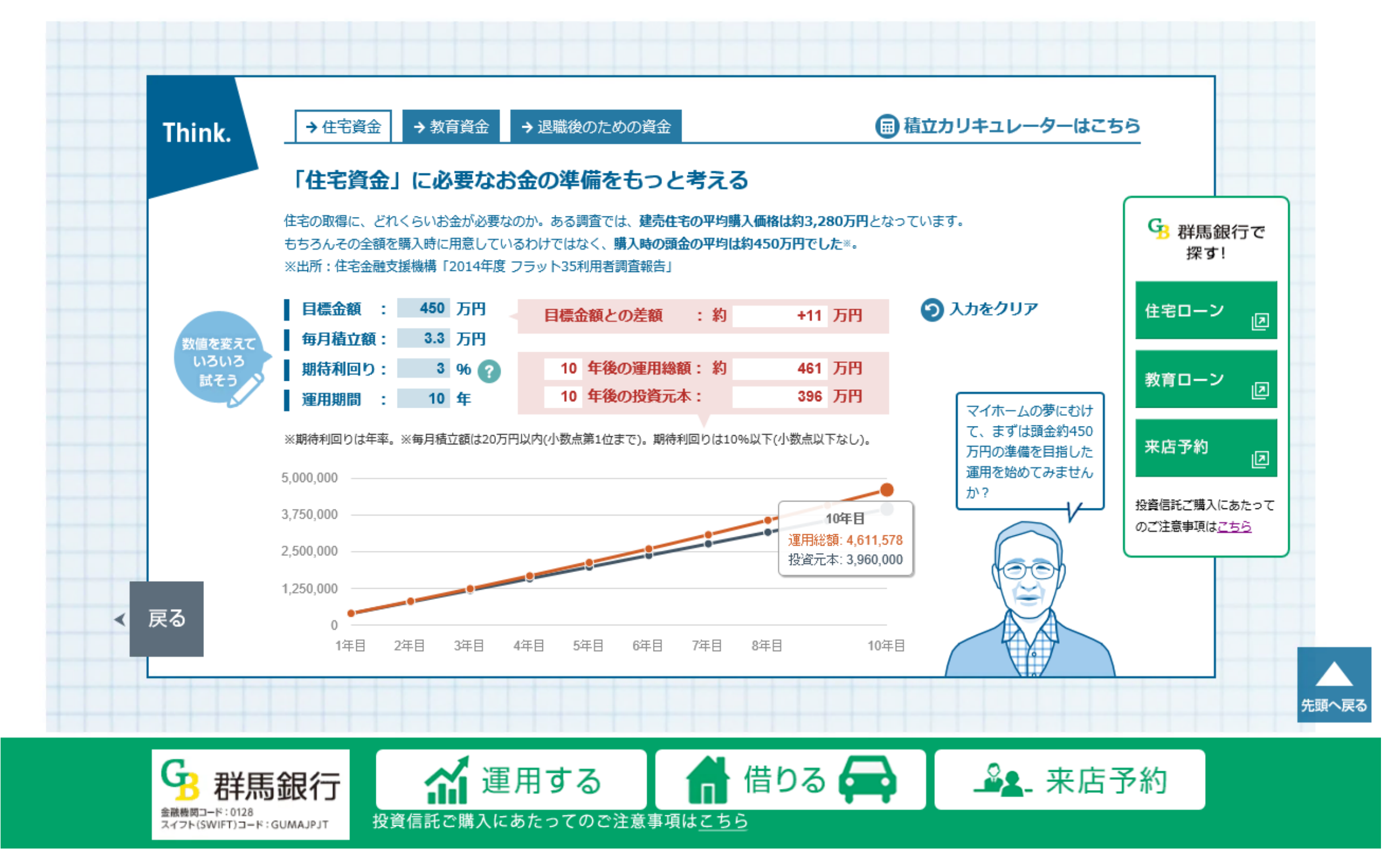